## **Ateliers robotique du mercredi Un bidule qui accélère !**

## **MATÉRIEL DEVANT TOI**

- 1 arduino + 1 carte de prototypage enfichée dessus
- 1 servo-moteur à rotation continue
- 1 joystick
- 1 DEL

Nous avons vu que nous pouvons utiliser un joystick pour faire

varier la valeur d'une commande. Pour le servo-moteur, il y a des blocs pour le commander, mais j'aimerais faire varier l'intensité de la DEL en fonction du mouvement de mon joystick…

MMMmmmm, on va préparer le programme et se laisser le temps d'y réfléchir en même temps :

- je dois stocker l'information que donne mon joystick,
- je dois stocker l'ordre de luminosité que je vais envoyer à la DEL,
- je dois rendre ces 2 variables proportionnelles…

**Propose une formule, teste la et parlons en !**

## **I<sup>L</sup> FAUT BIEN SE CONNECTER : LES PWM**

Pour **faire varier la puissance** d'un **actionneur** (moteur, ampoule, etc), tu ne peux utiliser que les sorties dites **PWM**, celles écrites avec un **~**.

Utilise ton programme préparé précédemment et fais bien attention à brancher la DEL sur une broche PWM :

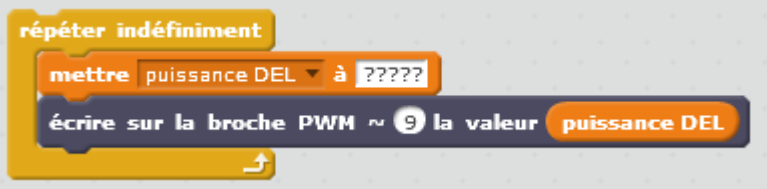

Tu peux ainsi **moduler la puissance** d'un élément commandé par une **broche PWM~**.

## **Et si on avançait ???**

Branche un servo-moteur à rotation continue sur une sortie PWM et commande-le avec le joystick.

*Et si on tournait ???* Rajoute un 2ème servo-moteur et programme-le avec 1 ou 2 joysticks pour créer un véhicule.

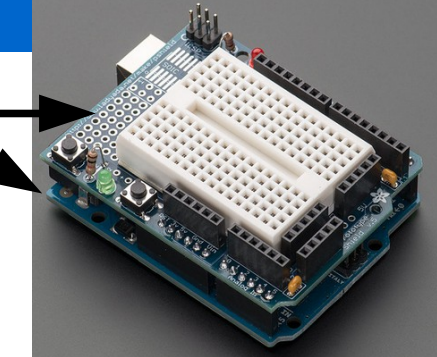

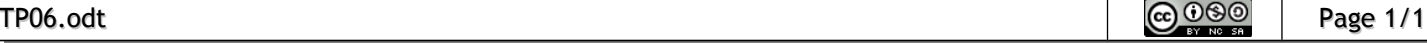